## *Esempio Pilota:* **SoloGetPerOttenereUnaPagina**

## *Uso di Putty per inviare il Request HTTP*

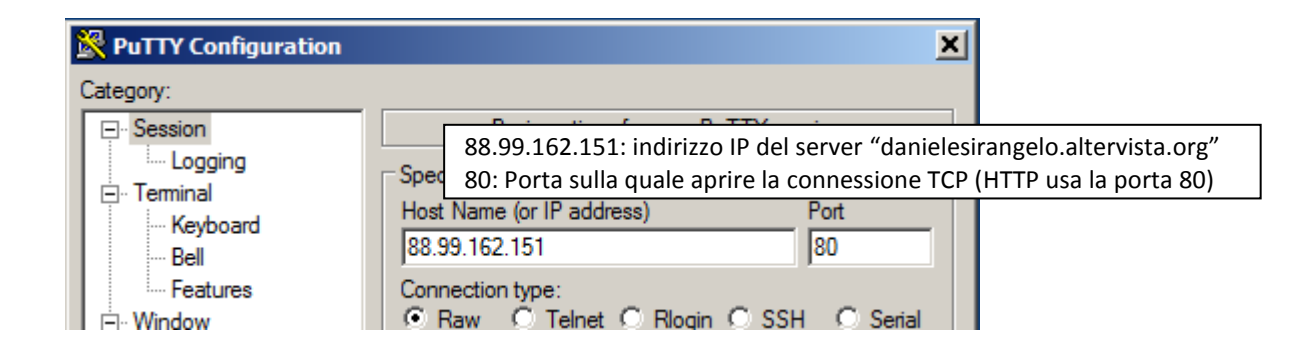

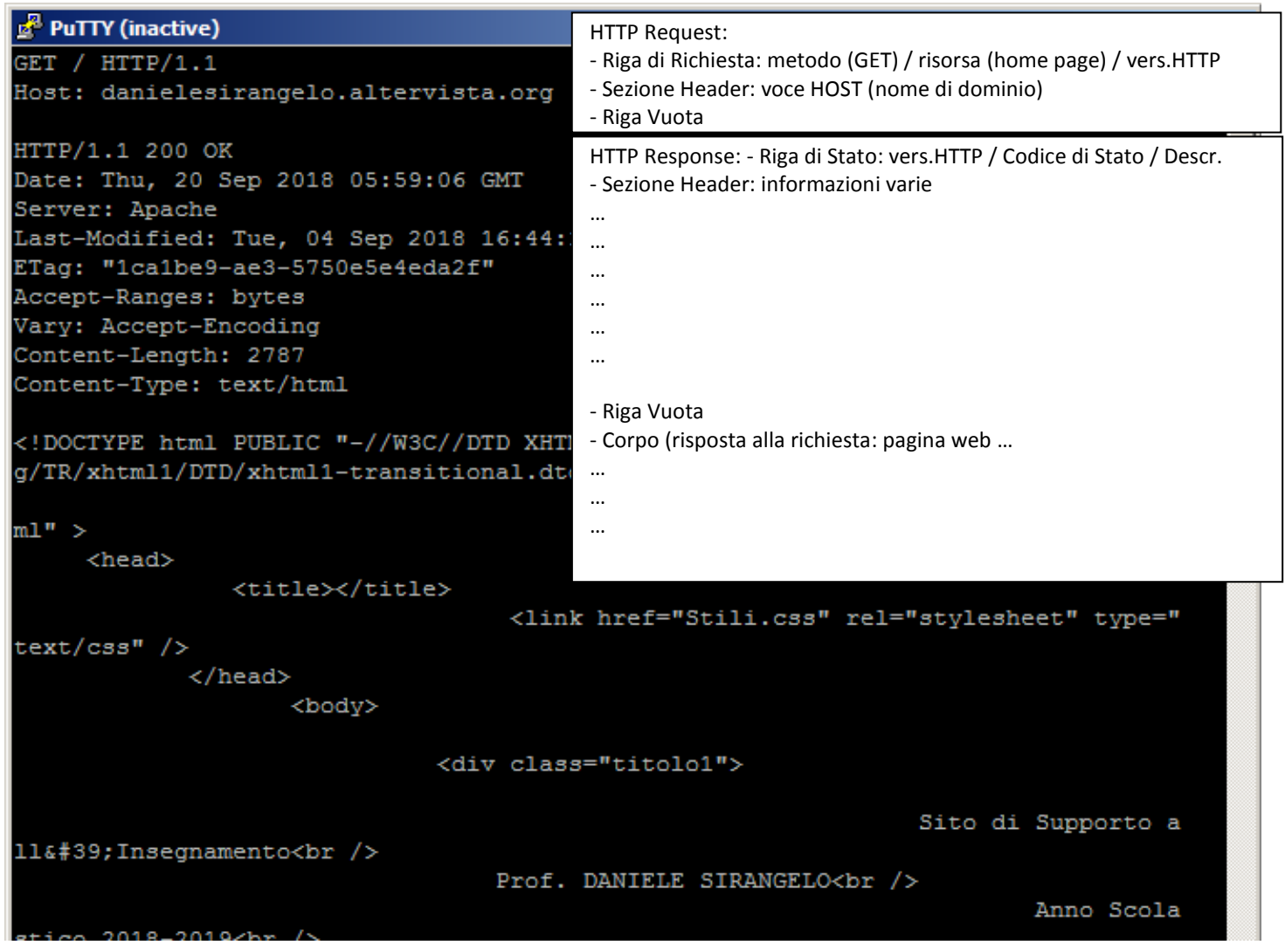